## CONTENTS

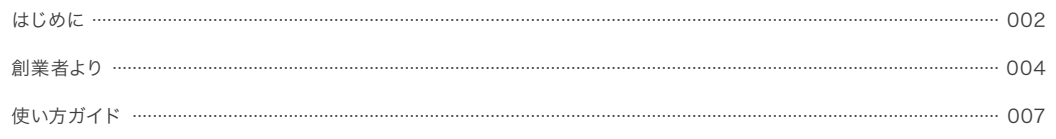

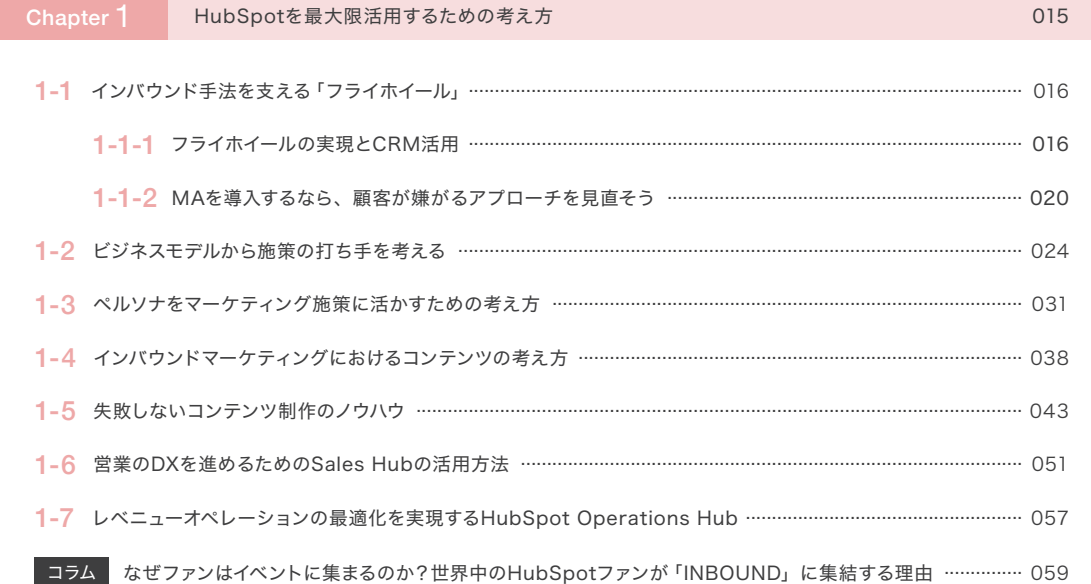

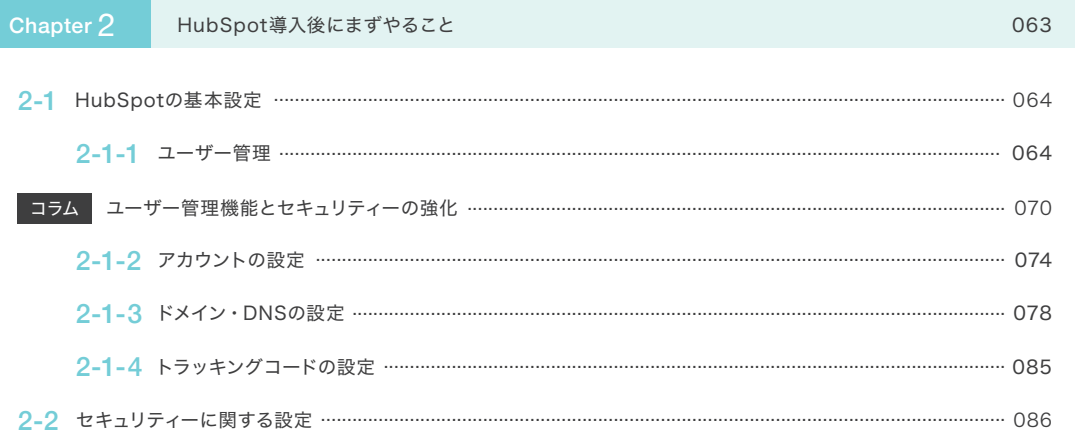

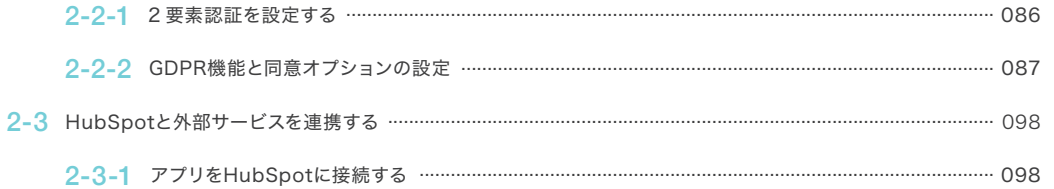

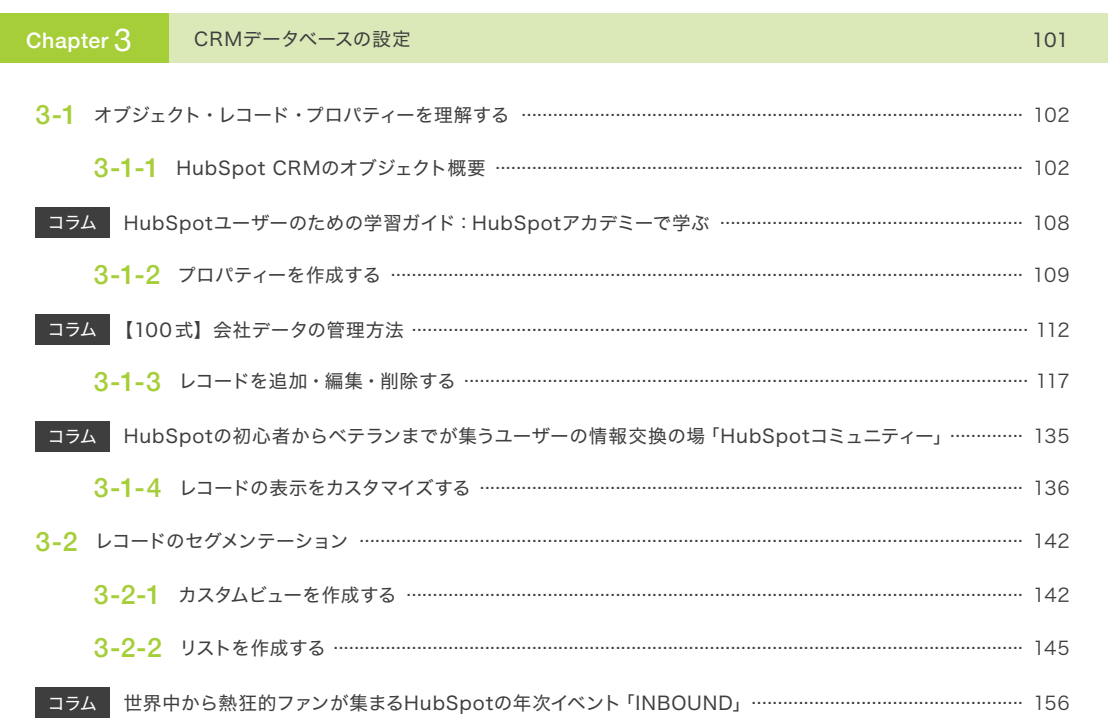

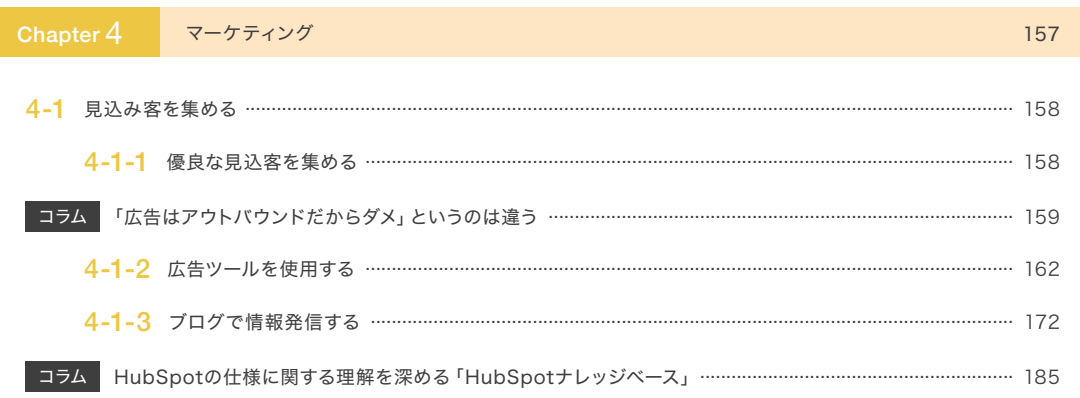

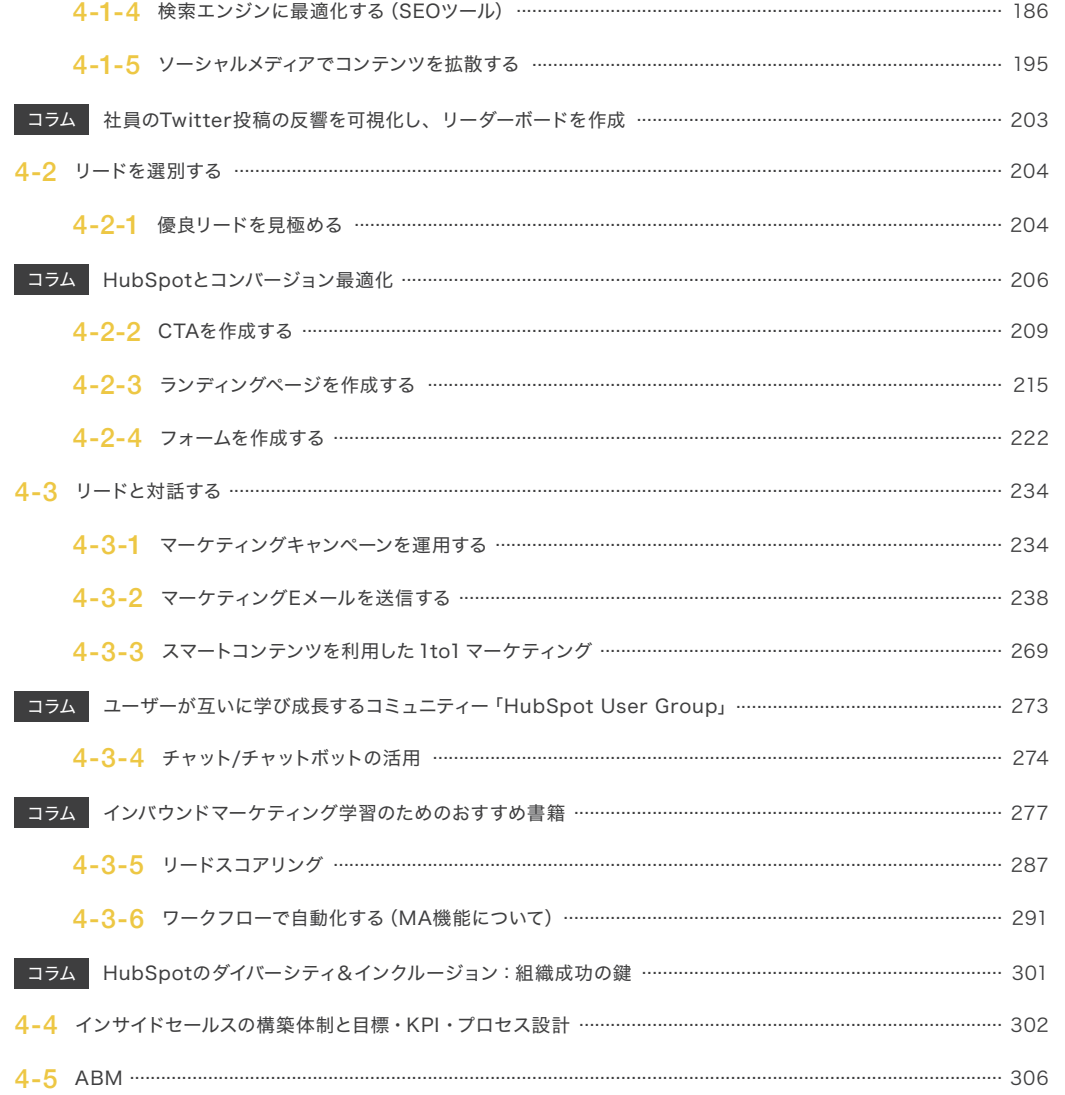

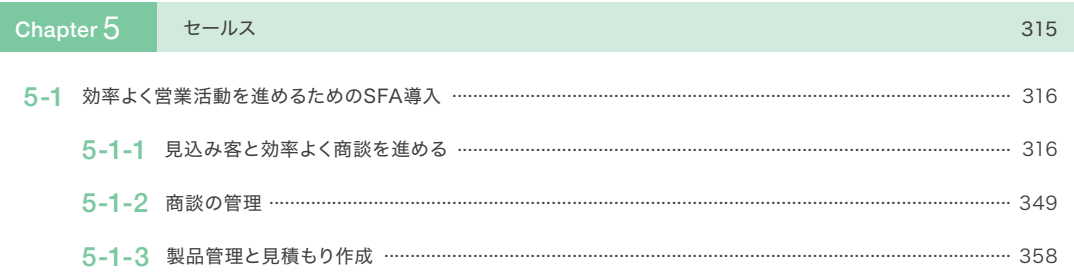

I

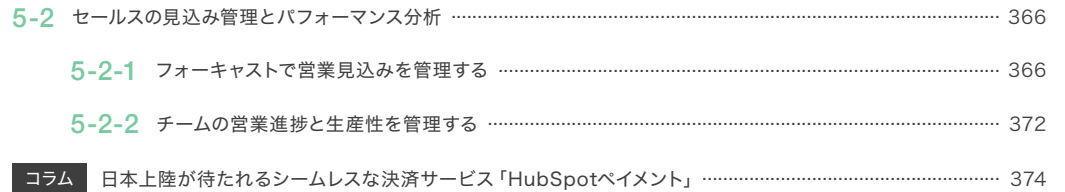

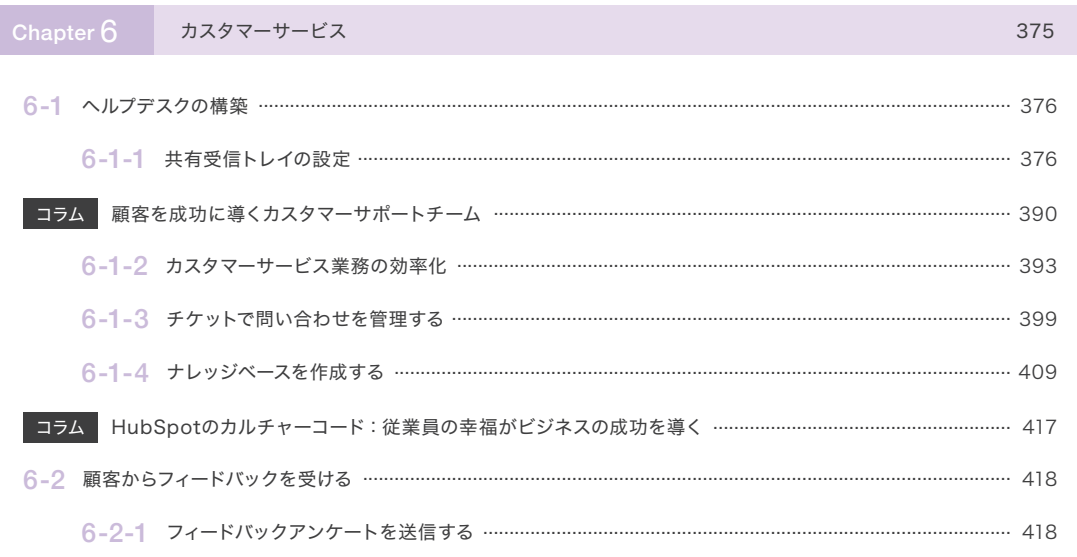

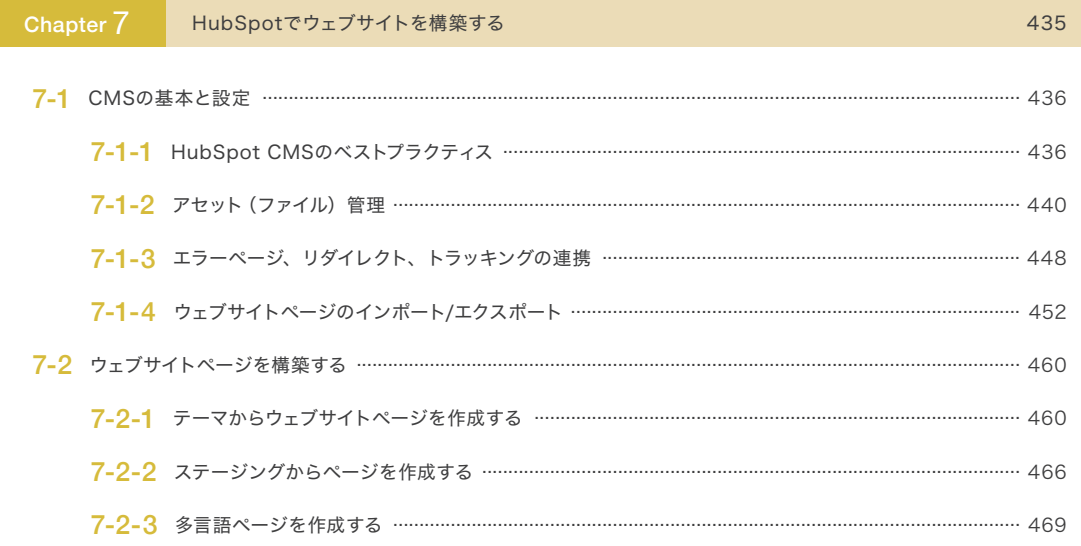

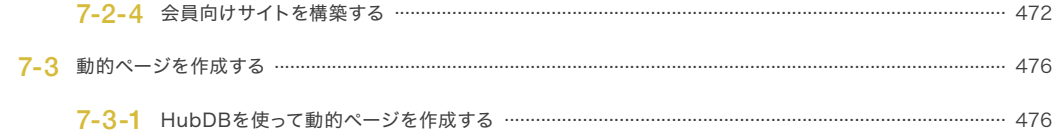

## Chapter ダッシュボードとレポート

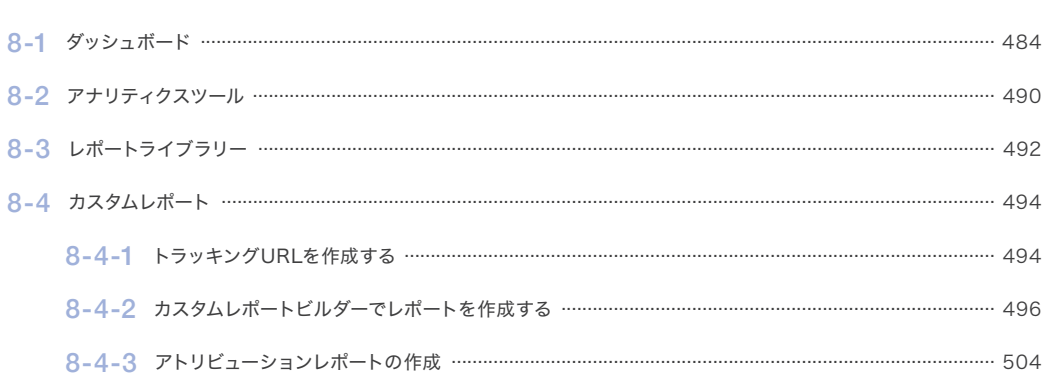

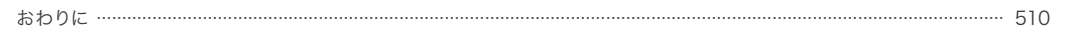